## Package 'RcppSimdJson'

July 7, 2024

Type Package

Title 'Rcpp' Bindings for the 'simdjson' Header-Only Library for 'JSON' Parsing

Version 0.1.12

Date 2024-07-06

Author Dirk Eddelbuettel, Brendan Knapp, Daniel Lemire

Maintainer Dirk Eddelbuettel <edd@debian.org>

Description The 'JSON' format is ubiquitous for data interchange, and the 'simdjson' library written by Daniel Lemire (and many contributors) provides a high-performance parser for these files which by relying on parallel 'SIMD' instruction manages to parse these files as faster than disk speed. See the [<doi:10.48550/arXiv.1902.08318>](https://doi.org/10.48550/arXiv.1902.08318) paper for more details about 'simdjson'. This package parses 'JSON' from string, file, or remote URLs under a variety of settings.

License GPL  $(>= 2)$ 

Imports Rcpp, utils

LinkingTo Rcpp

Suggests bit64, tinytest

SystemRequirements A C++17 compiler is required

URL <https://github.com/eddelbuettel/rcppsimdjson/>

BugReports <https://github.com/eddelbuettel/rcppsimdjson/issues>

RoxygenNote 7.1.1

Encoding UTF-8

NeedsCompilation yes

Repository CRAN

Date/Publication 2024-07-07 16:40:02 UTC

## <span id="page-1-0"></span>**Contents**

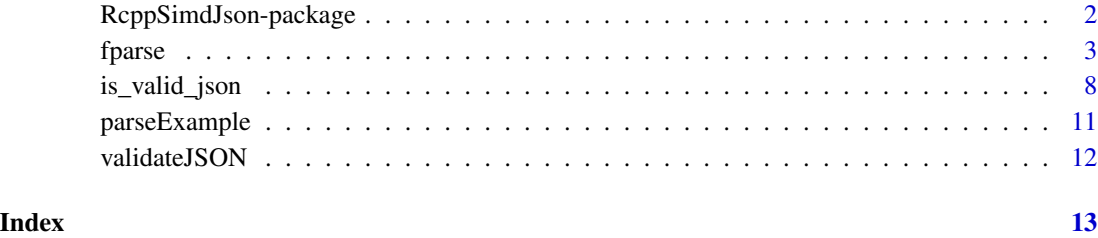

RcppSimdJson-package *'Rcpp' Bindings for the 'simdjson' Header-Only Library for 'JSON' Parsing*

## Description

The 'JSON' format is ubiquitous for data interchange, and the 'simdjson' library written by Daniel Lemire (and many contributors) provides a high-performance parser for these files which by relying on parallel 'SIMD' instruction manages to parse these files as faster than disk speed. See the <doi:10.48550/arXiv.1902.08318> paper for more details about 'simdjson'. This package parses 'JSON' from string, file, or remote URLs under a variety of settings.

#### Package Content

Index of help topics:

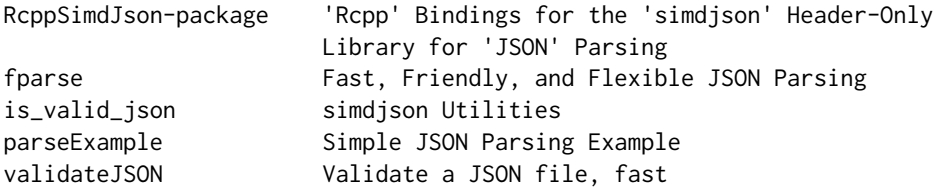

#### Maintainer

Dirk Eddelbuettel <edd@debian.org>

## Author(s)

Dirk Eddelbuettel, Brendan Knapp, Daniel Lemire

<span id="page-2-0"></span>

## **Description**

Parse JSON strings and files to R objects.

#### Usage

```
fparse(
  json,
  query = NULL,
  empty_array = NULL,
  empty_object = NULL,
  single_null = NULL,
 parse_error_ok = FALSE,
  on_parse_error = NULL,
  query_error_ok = FALSE,
  on_query_error = NULL,
 max_simplify_lvl = c("data_frame", "matrix", "vector", "list"),
  type_policy = c("anything_goes", "numbers", "strict"),
  int64_policy = c("double", "string", "integer64", "always"),
  always_list = FALSE
\mathcal{L}fload(
  json,
  query = NULL,empty_array = NULL,
  empty_object = NULL,
  single_null = NULL,
  parse_error_ok = FALSE,
  on_parse_error = NULL,
  query_error_ok = FALSE,
  on_query_error = NULL,
 max_simplify_lvl = c("data_frame", "matrix", "vector", "list"),
  type_policy = c("anything_goes", "numbers", "strict"),
  int64_policy = c("double", "string", "integer64", "always"),
  always_list = FALSE,
  verbose = FALSE,
  temp\_dir = tempdir(),
  keep_temp_files = FALSE,
  compressed_download = FALSE,
  ...
)
```
## Arguments

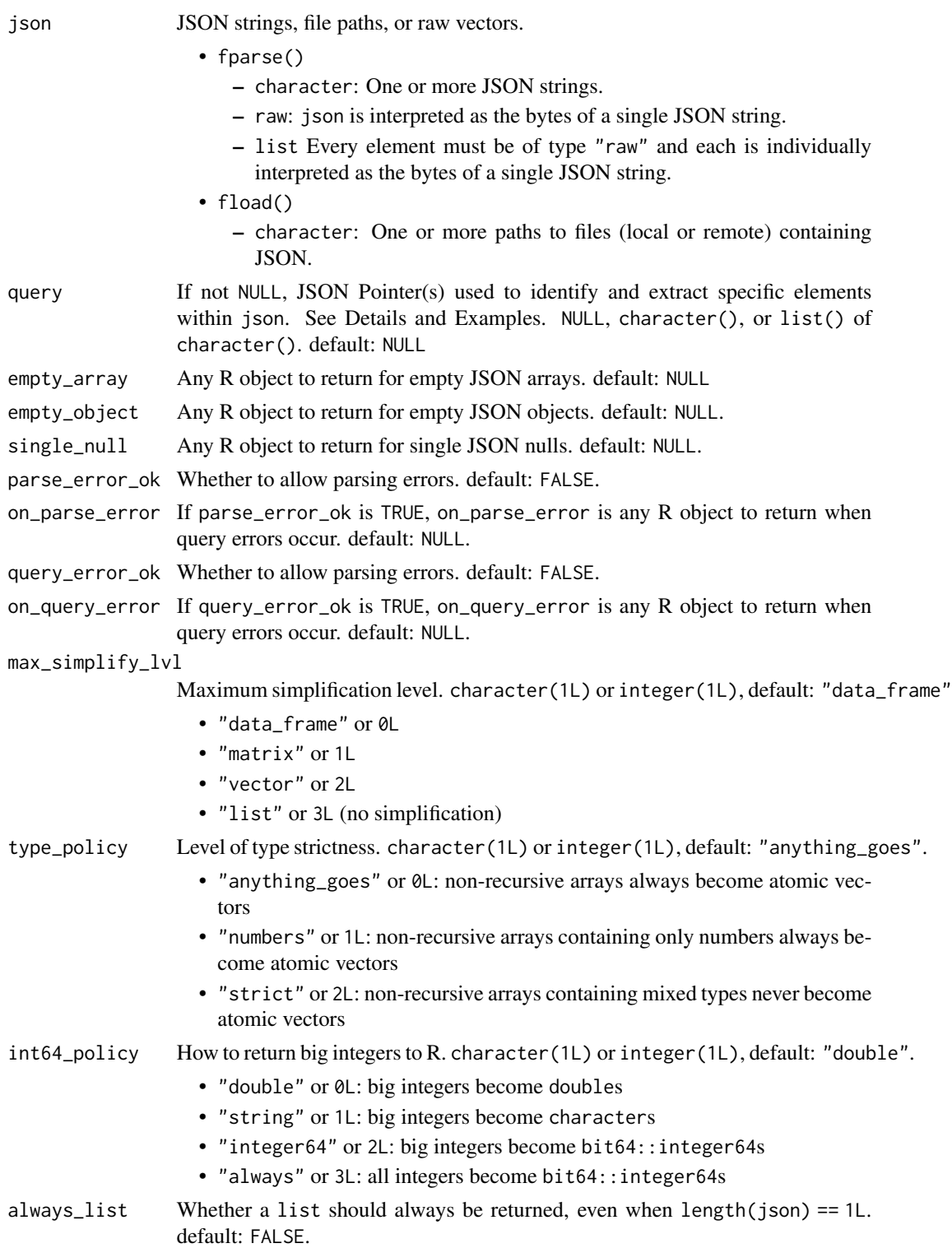

#### fparse 5

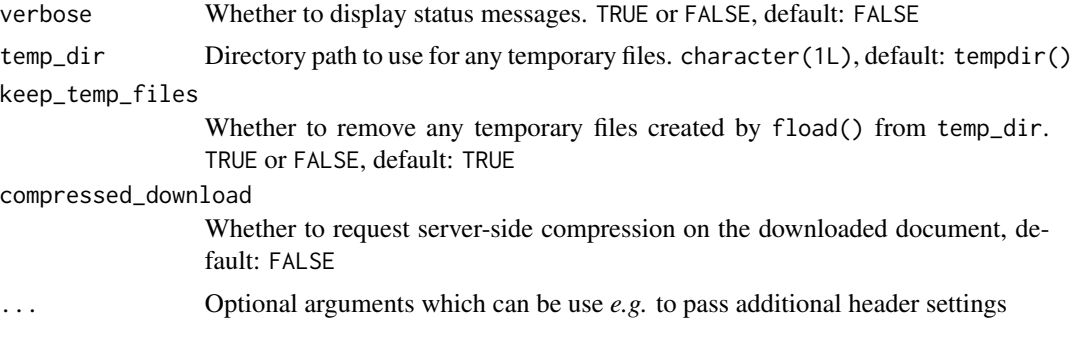

## Details

- Instead of using lapply() to parse multiple values, just use fparse() and fload() directly.
	- They are vectorized in order to leverage the underlying simdjson::dom::parser's ability to reuse its internal buffers between parses.
	- Since the overwhelming majority of JSON parsed will not result in scalars, a list() is always returned if json contains more than one value.
	- If json contains multiple values and has names(), the returned object will have the same names.
	- If json contains multiple values and is unnamed, fload() names each returned element using the file's basename().
- query's goal is to minimize te amount of data that must be materialized as R objects (the main performance bottleneck) as well as facilitate any post-parse processing.
	- To maximize flexibility, there are two approaches to consider when designing query arguments.
		- \* character vectors are interpreted as containing queries that meant to be applied to all elements of json=.
			- · If json= contains 3 strings and query= contains 3 strings, the returned object will be a list of 3 elements (1 for each element of json=), which themselves each contain 3 lists (1 for each element of query=).
		- \* lists of character vectors are interpreted as containing queries meant to be applied to json in a zip-like fashion.

## Author(s)

Brendan Knapp

#### Examples

```
# simple parsing ============================================================
json_string <- '{"a":[[1,null,3.0],["a","b",true],[10000000000,2,3]]}'
fparse(json_string)
raw_json <- as.raw(
   c(0x22, 0x72, 0x61, 0x77, 0x20, 0x62, 0x79, 0x74, 0x65, 0x73, 0x20, 0x63,
     0x61, 0x6e, 0x20, 0x62, 0x65, 0x63, 0x6f, 0x6d, 0x65, 0x20, 0x4a, 0x53,
     0x4f, 0x4e, 0x20, 0x74, 0x6f, 0x6f, 0x21, 0x22)
```
#### 6 fparse

#### ) fparse(raw\_json)

```
# ensuring a list is always returned ========================================
fparse(json_string, always_list = TRUE)
fparse(c(named_single_element_character = json_string), always_list = TRUE)
# controlling type-strictness ===============================================
fparse(json_string, type_policy = "numbers")
fparse(json_string, type_policy = "strict")
fparse(json_string, type_policy = "numbers", int64_policy = "string")
if (requireNamespace("bit64", quietly = TRUE)) {
    fparse(json_string, type_policy = "numbers", int64_policy = "integer64")
}
# vectorized parsing ========================================================
json_strings <- c(
    json1 = '[\n{ "b": true, }"c":null,{"b":[[1,2,3],
                   [4,5,6]],
               "c":"Q"}]',
    json2 = '[{"b":[[7, 8, 9],
                  [10,11,12]],
              "c":"Q"},
              {"b":[[13,14,15],
                  [16,17,18]],
              "c":null}]'
)
fparse(json_strings)
fparse(
   list(
        raw_json1 = as.raw(c(0x74, 0x72, 0x75, 0x65)),raw_json2 = as.raw(c(0x66, 0x61, 0x6c, 0x73, 0x65))
   \lambda)
# controlling simplification ================================================
fparse(json_strings, max_simplify_lvl = "matrix")
fparse(json_strings, max_simplify_lvl = "vector")
fparse(json_strings, max_simplify_lvl = "list")
# customizing what `[]`, `{}`, and single `null`s return =====================
empties <- "[[],{},null]"
fparse(empties)
fparse(empties,
       empty_array = logical(),
       empty_object = `names<-`(list(), character()),
       single_null = NA_real_)
```
# handling invalid JSON and parsing errors ==================================

```
fparse("junk JSON", parse_error_ok = TRUE)
fparse("junk JSON", parse_error_ok = TRUE,
       on_parse_error = "can't parse invalid JSON")
fparse(
   c(junk_JSON_1 = "junk JSON 1",valid_JSON_1 = '"this is valid JSON"',
      junk_JSON_2 = "junk JSON 2",
      valid_JSON_2 = '"this is also valid JSON"'),
    parse_error_ok = TRUE,
    on_parse_error = NA
)
# querying JSON w/ a JSON Pointer ===========================================
json_to_query <- c(
    json1 = '[
    "a",
    {
        "b": {
            C": [[1,2,3],
                 [4,5,6]]
        }
    }
]',
    json2 = '[
    "a",
    {
        "b": {
            "c": [[7,8,9],
                 [10,11,12]],
           "d": [1,2,3,4]
        }
    }
]')
fparse(json_to_query, query = "/1")
fparse(json_to_query, query = "/1/b")
fparse(json_to_query, query = "/1/b/c")
fparse(json_to_query, query = "/1/b/c/1")
fparse(json_to_query, query = "/1/b/c/1/0")
# handling invalid queries ==================================================
fparse(json_to_query, query = "/1/b/d",
       query_error_ok = TRUE,
       on_query_error = "d isn't a key here!")
# multiple queries applied to EVERY element =================================
fparse(json_to_query, query = c(query1 = "1/b/c/10",query2 = ''/1/b/c/1/1'',
                                query3 = ''/1/b/c/1/2")# multiple queries applied to EACH element ==================================
fparse(json_to_query,
       query = list(queries_for_json1 = c(c1 = "1/b/c/1/0",c2 = \frac{\pi}{1/b/c/1/1},
```

```
queries_for_json2 = c(d1 = "/1/b/d/1",
                                          d2 = \frac{\pi}{1/b/d/2})# load JSON files ===========================================================
single_file <- system.file("jsonexamples/small/demo.json", package = "RcppSimdJson")
fload(single_file)
multiple_files <- c(
  single_file,
  system.file("jsonexamples/small/smalldemo.json", package = "RcppSimdJson")
\lambdafload(multiple_files)
## Not run:
# load remote JSON ==========================================================
a_url <- "https://api.github.com/users/lemire"
fload(a_url)
multiple_urls <- c(
  a_url,
  "https://api.github.com/users/eddelbuettel",
  "https://api.github.com/users/knapply",
  "https://api.github.com/users/dcooley"
)
fload(multiple_urls, query = "name", verbose = TRUE)
# download compressed (faster) JSON =========================================
fload(multiple_urls, query = "name", verbose = TRUE,
      compressed_download = TRUE)
## End(Not run)
```
is\_valid\_json *simdjson Utilities*

#### Description

simdjson Utilities

## Usage

```
is_valid_json(json)
```
is\_valid\_utf8(x)

fminify(json)

## is\_valid\_json 9

## Arguments

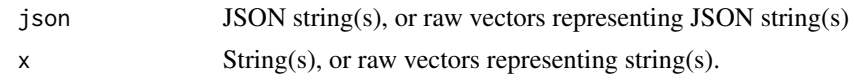

#### Examples

```
prettified_json <-
    ^{\prime} [
    {
        "b": true,
        "c": null
    },
    \overline{\epsilon}"b": [
            \Gamma1,
                 2,
                3
            ],
            \lfloor4,
                 5,
                 6
            ]
         ],
         "c": "Q"
    }
\mathbf{I}^+example_text <- list(
    valid_json = c(json1 = prettified_json,json2 = '{\h1\t''good_json'': true\n'},
    invalid_json = c(bad_json1 = "BAD JSON",
                      bad_json2 = `Encoding<-`('"fa\xE7ile"', "latin1")),
    mixed_json = c(na = NA_character_, good_json = '{"good_json":true}',
                    bad_json = `Encoding<-`('"fa\xE7ile"', "latin1")),
    good_raw_json = charToRaw('{\n\t"good_json":true\n}'),
    bad_raw_json = charToRaw("JUNK"),
    list_of_raw_json = lapply(
        c(na = NA_character_, good_json = '{"good_json":true}',
          bad_json = `Encoding<-`('"fa\xE7ile"', "latin1")),
        charToRaw
    ),
    not_utf8 = `Encoding<-`('"fa\xE7ile"', "latin1")
)
# UTF-8 validation ==========================================================
example_text$valid_json
is_valid_utf8(example_text$valid_json)
example_text$invalid_json
is_valid_utf8(example_text$invalid_json)
```

```
example_text$mixed_json
is_valid_utf8(example_text$mixed_json)
example_text$good_raw_json
is_valid_utf8(example_text$good_raw_json)
example_text$bad_raw_json
is_valid_utf8(example_text$bad_raw_json)
example_text$list_of_raw_json
is_valid_utf8(example_text$list_of_raw_json)
example_text$not_utf8
is_valid_utf8(example_text$not_utf8)
is_valid_utf8(iconv(example_text$not_utf8, from = "latin1", to = "UTF-8"))
# JSON validation ===========================================================
cat(example_text$valid_json[[1L]])
cat(example_text$valid_json[[2L]])
is_valid_json(example_text$valid_json)
example_text$invalid_json
is_valid_json(example_text$invalid_json)
example_text$mixed_json
is_valid_json(example_text$mixed_json)
example_text$good_raw_json
cat(rawToChar(example_text$good_raw_json))
is_valid_json(example_text$good_raw_json)
example_text$bad_raw_json
rawToChar(example_text$bad_raw_json)
is_valid_json(example_text$bad_raw_json)
example_text$list_of_raw_json
lapply(example_text$list_of_raw_json, rawToChar)
is_valid_json(example_text$list_of_raw_json)
example_text$not_utf8
Encoding(example_text$not_utf8)
is_valid_json(example_text$not_utf8)
is_valid_json(iconv(example_text$not_utf8, from = "latin1", to = "UTF-8"))
# JSON minification =========================================================
cat(example_text$valid_json[[1L]])
cat(example_text$valid_json[[2L]])
fminify(example_text$valid_json)
example_text$invalid_json
```

```
fminify(example_text$invalid_json)
```
## <span id="page-10-0"></span>parseExample 11

```
example_text$mixed_json
fminify(example_text$mixed_json)
example_text$good_raw_json
cat(rawToChar(example_text$good_raw_json))
fminify(example_text$good_raw_json)
example_text$bad_raw_json
rawToChar(example_text$bad_raw_json)
fminify(example_text$bad_raw_json)
example_text$list_of_raw_json
lapply(example_text$list_of_raw_json, rawToChar)
fminify(example_text$list_of_raw_json)
example_text$not_utf8
Encoding(example_text$not_utf8)
fminify(example_text$not_utf8)
fminify(iconv(example_text$not_utf8, from = "latin1", to = "UTF-8"))
```
parseExample *Simple JSON Parsing Example*

## Description

This example is adapted from a blogpost announcing an earlier 'simdjson' release. It is of interest mostly for the elegance and conciseness of its C++ code rather than for any functionality exported to R.

#### Usage

parseExample()

#### Details

The function takes no argument and returns nothing.

## Examples

parseExample()

<span id="page-11-0"></span>

## Description

By relying on simd-parallel 'simdjson' header-only library JSON files can be parsed very quickly.

## Usage

```
validateJSON(jsonfile)
```
## Arguments

jsonfile A character variable with a path and filename

## Value

A boolean value indicating whether the JSON content was parsed successfully

## Examples

```
if (!RcppSimdJson:::.unsupportedArchitecture()) {
    jsonfile <- system.file("jsonexamples", "twitter.json", package="RcppSimdJson")
    validateJSON(jsonfile)
}
```
# <span id="page-12-0"></span>Index

∗ package RcppSimdJson-package, [2](#page-1-0)

fload *(*fparse*)*, [3](#page-2-0) fminify *(*is\_valid\_json*)*, [8](#page-7-0) fparse, [3](#page-2-0)

is\_valid\_json, [8](#page-7-0) is\_valid\_utf8 *(*is\_valid\_json*)*, [8](#page-7-0)

parseExample, [11](#page-10-0)

RcppSimdJson *(*RcppSimdJson-package*)*, [2](#page-1-0) RcppSimdJson-package, [2](#page-1-0)

simdjson-utilities *(*is\_valid\_json*)*, [8](#page-7-0)

validateJSON, [12](#page-11-0)